## **Fundamentos de Tecnologías y Protocolos de Red**

*Convocatoria de recuperación, curso 2014-2015*

## **Comentarios previos**

*Este examen vale* 6 *puntos y se deben obtener al menos 3 de ellos para sumar la nota de prácticas. El examen está compuesto por:*

- o *Un problema que vale 3 puntos. Este problema contiene 6 cuestiones desde la a) a la f) con*  distintas puntuaciones (indicadas en cada cuestión)
- o *Una sección de cuestiones a desarrollar, por un valor total de 3 puntos*

Algunas cuestiones contienen tablas, dibujos o espacio disponible para contestar. En ese caso conteste en la propia hoja del enunciado. En el resto de casos conteste en una hoja independiente marcando *claramente a qué pregunta está contestando.*

*Puede haber diferentes versiones del examen con sutiles diferencias así que tiene que entregar las hojas del enunciado no solo porque en parte conteste en ellas sino también para saber a qué versión* del examen está contestando. Las diferentes versiones no entrañan diferente dificultad, solo cambios *sutiles para detectar casos de copia.*

## **1) PROBLEMA (3 ptos)**

La red de una empresa tiene la topología física que se muestra en la Figura 1. En ella los equipos S1, S2 y S10 son conmutadores L2/3, el equipo R es un router y el resto son conmutadores Ethernet.

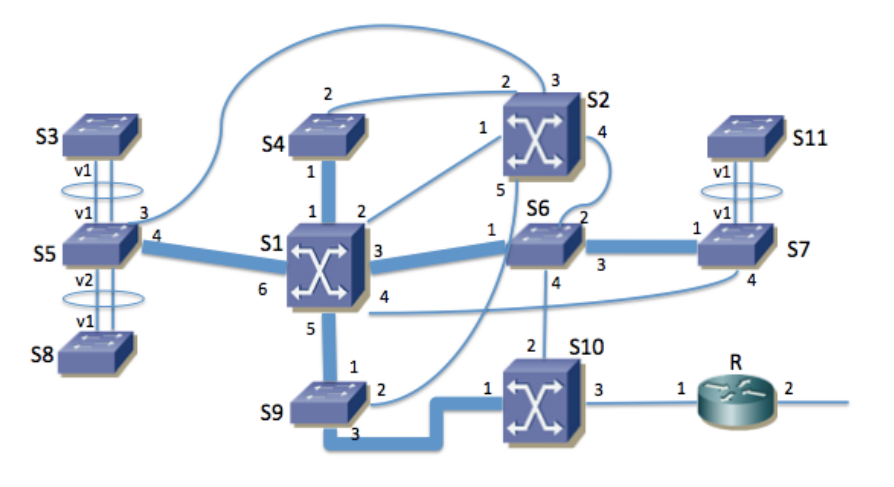

**Figura 1 - Topología física**

Los enlaces con línea fina son 1000Base-T. Los enlaces marcados con línea gruesa son 10GBase-SR (S5-S1, S1-S4, S1-S9, S1-S6, S6-S7 y S9-S10). Los enlaces rodeados con una elipse forman un agregado empleando LACP.

Los servidores de la empresa se encuentran conectados a S1, S4, S6 o S9. Los PCs de los usuarios se encuentran conectados a S3, S5, S7, S8 o S11. El router R es propiedad del proveedor de acceso a Internet y se encuentra gestionado por él.

Se han numerado en la figura los puertos de cada equipo. Al puerto "Y" del conmutador "x" lo llamaremos "SxpY". En el caso de los puertos agregados se les llamará "SxvY" donde "x" es el identificador del conmutador e "Y" es el identificador del puerto lógico resultado de la agregación de los dos puertos físicos.

Se emplean varias VLANs pero un solo árbol de expansión para todas ellas. El valor de prioridad de puente es de 8192 en S1, 16384 en S2 y 32768 en el resto de conmutadores.

Todos los puertos de enlaces entre conmutadores emplean encapsulado 802.1Q (puertos de *trunk/tagged*) y se permite por ellos a todas las VLANs.

a) **Complete la Tabla 1 con el rol de cada puerto de conmutador en el árbol de expansión. Escriba en la** casilla "R" si el puerto es un puerto raíz, "D" si es un puerto designado y "B" si es un puerto de backup **o** alternativo (alternate). Para mayor claridad dibuje en la Figura 2 la topología resultante, marcando claramente con una línea solo los enlaces en los que ambos puertos extremo se encuentran en el estado *Forwarding*. En caso de necesitar información adicional comente las hipótesis extra que ha **tomado. (0.75 ptos)**

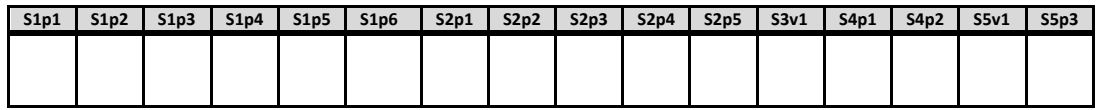

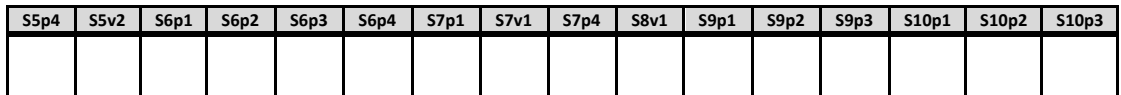

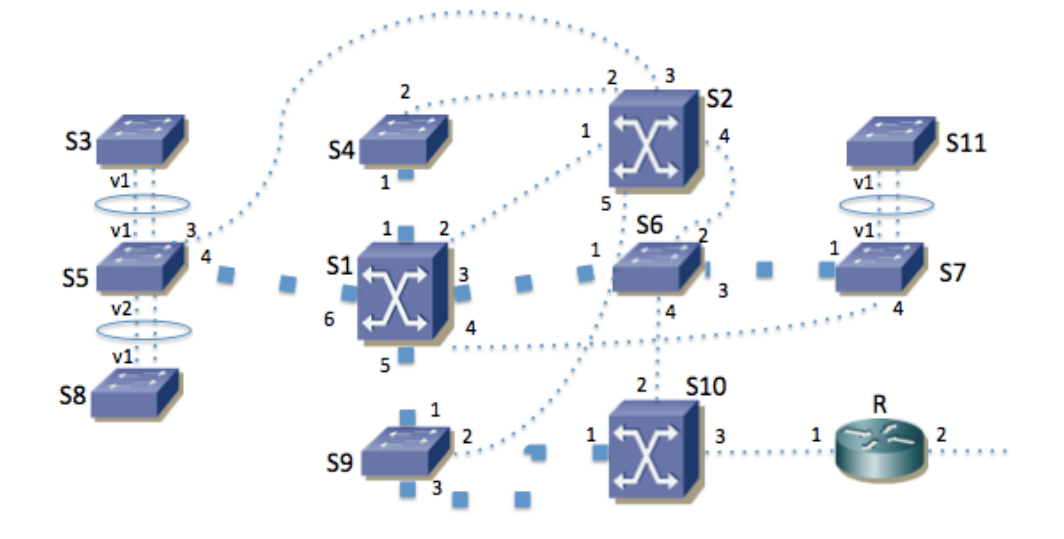

**Tabla 1 - Rol de cada puerto**

**Figura 2 - Topología lógica de VLANs**

**b)** En caso de que se apague el conmutador S1 dibuje la topología lógica resultante del cálculo del árbol de expansión en la Figura 3, marcando solo las líneas de los enlaces en los que ambos puertos **extremo se encuentren en el estado Forwarding. (0.5 ptos)** 

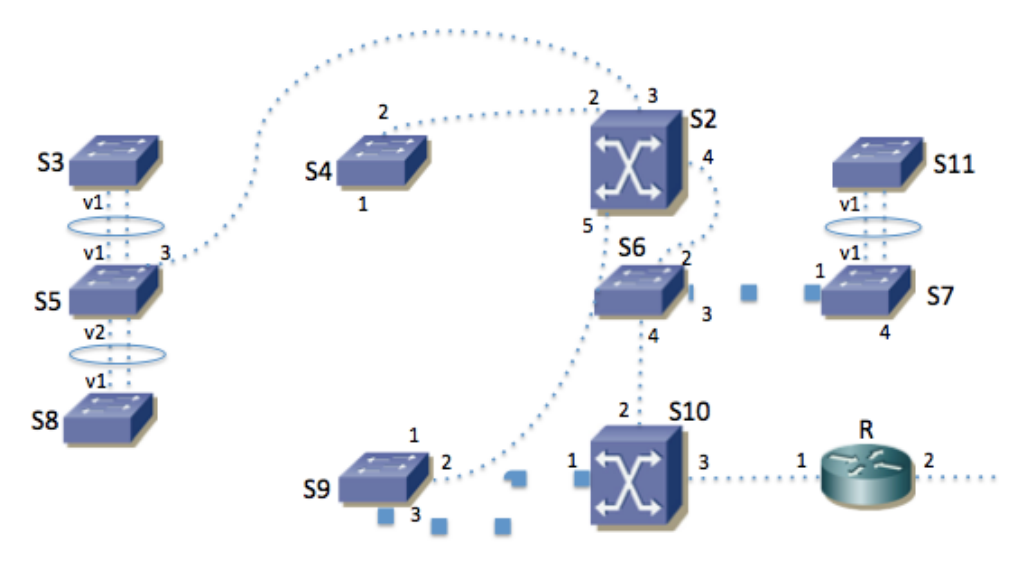

**Figura 3 - Topología lógica de VLANs tras fallar S1**

El equipo S1 se encarga del reenvío de paquetes IP entre las subredes IP de la empresa. En cada VLAN se emplea una sola subred IP. El equipo S10 hace de router frontera de la empresa. La topología se ve en la Figura 4.

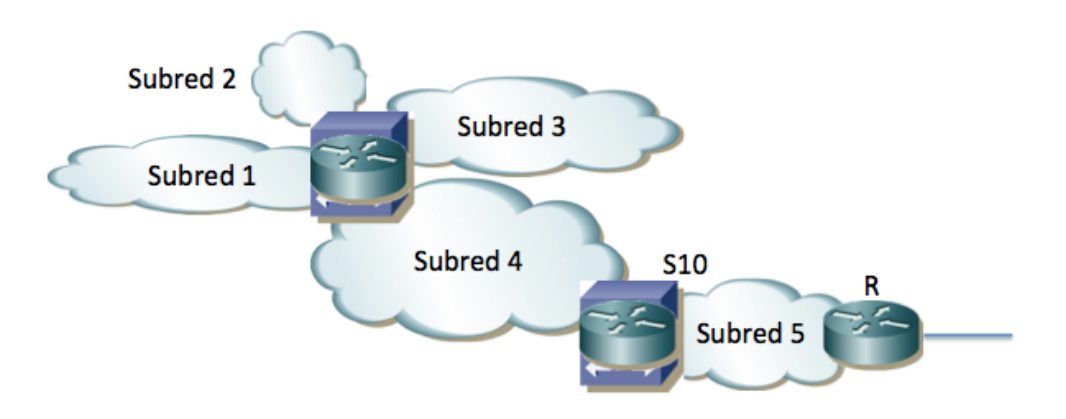

**Figura 4 - Topología de capa 3**

En la subred 1 (VLAN 1) se encuentran los servidores internos de la empresa. Su direccionamiento es 10.0.128.0/24.

En las subredes 2 y 3 (VLANs 2 y 3) se encuentran los PCs de los usuarios. Su direccionamiento es 10.0.0.0/20 y 10.0.16.0/20 respectivamente.

En la subred 4 (VLAN 4) se encuentran algunos servidores públicos de la empresa. Su direccionamiento es 10.0.192.0/24.

El conmutador S1 tiene interfaces IP en las subredes 1, 2, 3 y 4 (en las VLANs correspondientes) con direcciones IP 10.0.128.1, 10.0.0.1, 10.0.16.1 y 10.0.192.1 respectivamente.

La subred 5 (VLAN 5) se emplea para la interconexión entre S10 y el router R, así como para otros servidores públicos. Se emplea la subred IP 10.1.0.0/24.

El conmutador S10 tiene interfaces IP en las subredes  $4 \text{ y } 5$  (en las VLANs correspondientes) con direcciones IP  $10.0.192.2$  y  $10.1.0.1$  respectivamente.

El router R tiene en la subred 5 la dirección IP 10.1.0.2 y ofrece funcionalidad de NAT de forma que para este problema se puede suponer que las máquinas con direccionamiento privado sí pueden comunicarse con el exterior.

**c)** Complete las siguientes tablas con unas posibles tablas de rutas para S1, S10 y R que permitan que se comuniquen los hosts de todas las subredes, así como con el exterior. Puede ignorar la **configuración de R hacia el ISP (0.25 ptos)**

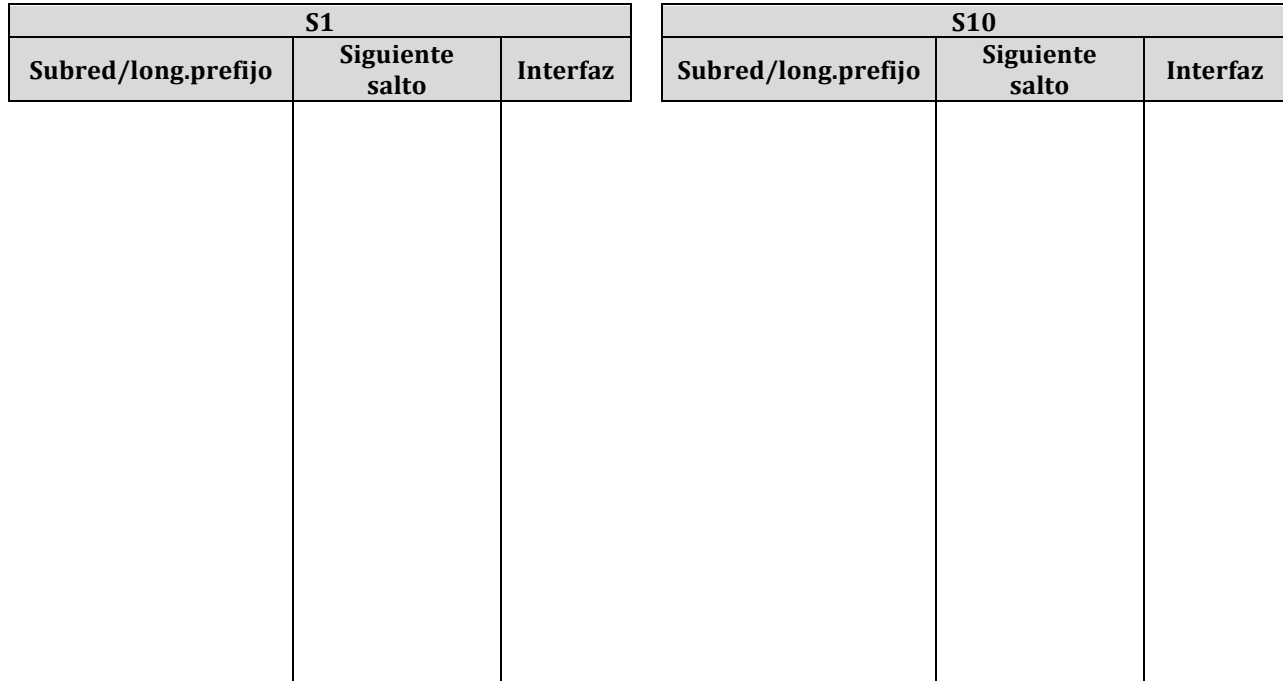

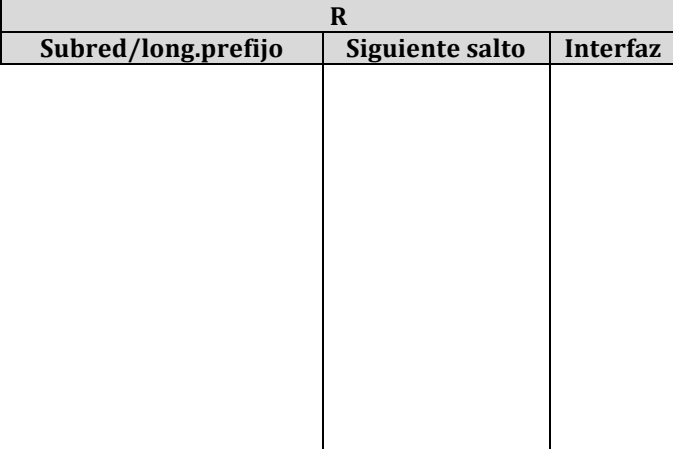

**Tabla 2 - Tablas de rutas de S1 y S10** 

El conmutador S2 tiene también un interfaz de capa 3 en cada una de las subredes 1, 2, 3 y 4 (en las VLANs correspondientes) con direcciones IP 10.0.128.2, 10.0.0.2, 10.0.16.2 y 10.0.192.3 respectivamente. Se le cofiguran las mismas tablas de rutas que a S1.

Se emplea VRRP en cada subred IP, con identificador de router virtual 1. S1 y S2 participan en el router virtual de las subredes 1, 2, 3 y 4. La dirección IP del router virtual en cada subred es siempre la de S1.

Las direcciones MAC de cada uno de estos interfaces capa 3 las supondremos diferentes y haremos referencia a las mismas con "MACSx,vY" donde "x" será el número de conmutador e "Y" será el número de VLAN.

**d)** El host con dirección IP 10.0.0.20, conectado a S3 en la VLAN 2, se comunica mediante paquetes IP con el servidor 10.1.0.15 conectado al conmutador S4 en la VLAN 5. Para un paquete IP del host al servidor y para otro del servidor al host indique la dirección IP origen y destino que aparece en el paquete, así como la dirección MAC origen y destino que aparece en la trama Ethernet, según atraviesa cada uno de los enlaces. Para cada paso por un conmutador indique si se hace conmutación **capa 2 ó 3. (0.5 ptos)**

**e)** Ha fallado el conmutador S1. El host con dirección IP 10.0.16.56, conectado a S11 en la VLAN 3, intenta ahora enviar un paquete IP hacia el host 8.8.8.8 en el exterior. Indique la dirección IP origen y destino que aparece en el paquete, así como la dirección MAC origen y destino que aparece en la trama Ethernet, según atraviesa cada uno de los enlaces internos de la empresa hasta llegar al router R. Para cada paso por un conmutador indique si se hace conmutación capa 2 ó 3. (0.25 ptos)

El conmutador S1 posee 4 interfaces 10GBase-SR y 24 interfaces 1000Base-T. Solo tiene en uso los puertos que se ven en la Figura 1.

El conmutador S2 posee 8 interfaces 1000Base-T. Solo tiene en uso los puertos que se ven en las figuras.

Los conmutadores S4, S5, S6, S7 y S9 tienen cada uno 2 interfaces 10GBase-SR, de los cuales solo tienen en uso los marcados en la topología física. Además cada uno tiene 24 puertos 1000Base-T. Los conmutadores S3, S8 y S11 tienen 48 puertos 1000Base-T. Se puede suponer que cada uno de estos ocho conmutadores tiene al menos 2 interfaces 1000Base-T todavía libres.

El conmutador S10 posee 2 interfaces 10GBase-SR y 8 interfaces 1000Base-T. Solo están en uso los que se ven en la Figura 1.

f) Se quiere proteger ante fallos la funcionalidad de capa 3 de S10. Para ello se adquiere otro conmutador idéntico. Sugiera cómo conectar y configurar el nuevo equipo y qué cambios haría en el **conexionado y configuración del resto de equipos para conseguir duplicar esta funcionalidad. Intente hacer el menor número de cambios que pueda. (0.75 ptos)**

## **2) PREGUNTAS DE DESARROLLO (3 ptos)**

a) Explique brevemente en qué consiste la funcionalidad PoE en un conmutador Ethernet (0.5 ptos)

**b)** Explique brevemente la funcionalidad de control de flujo en Ethernet (0.5 ptos)

c) Explique las diferencias entre MPLS y GMPLS (0.5 ptos)

**d)** Explique las diferentes formas que conoce de transportar paquetes IP en un PVC ATM (0.5 ptos)

```
e) Describa brevemente lo que se consigue con los siguientes comandos en un switch Cisco (0.25 ptos)
       Switch# configure terminal 
       Switch(config)# interface range gigabitethernet0/4 -5
       Switch(config-if-range)# switchport mode access
       Switch(config-if-range)# switchport access vlan 10
       Switch(config-if-range)# channel-group 5 mode active
f) Describa brevemente lo que se consigue con los siguientes comandos en un switch Cisco (0.25 ptos)
       interface ATM1/0
          interface ATM1/0.116 point-to-point
          pvc 1/116
           encapsulation aal5snap
           bridge-group 1
          bridge 1 protocol ieee
```
g) Explique en qué se diferencia en SDH la RSOH de la MSOH (0.5 ptos)